- 13 ISBN 9787302126416
- 10 ISBN 7302126410

出版时间:2006-3

页数:233

版权说明:本站所提供下载的PDF图书仅提供预览和简介以及在线试读,请支持正版图书。

## www.tushu000.com

e to the set of the Midows which word the Excel excel of the Second term  $\sim$  Excel excel excel excel PowerPoint **Access** 

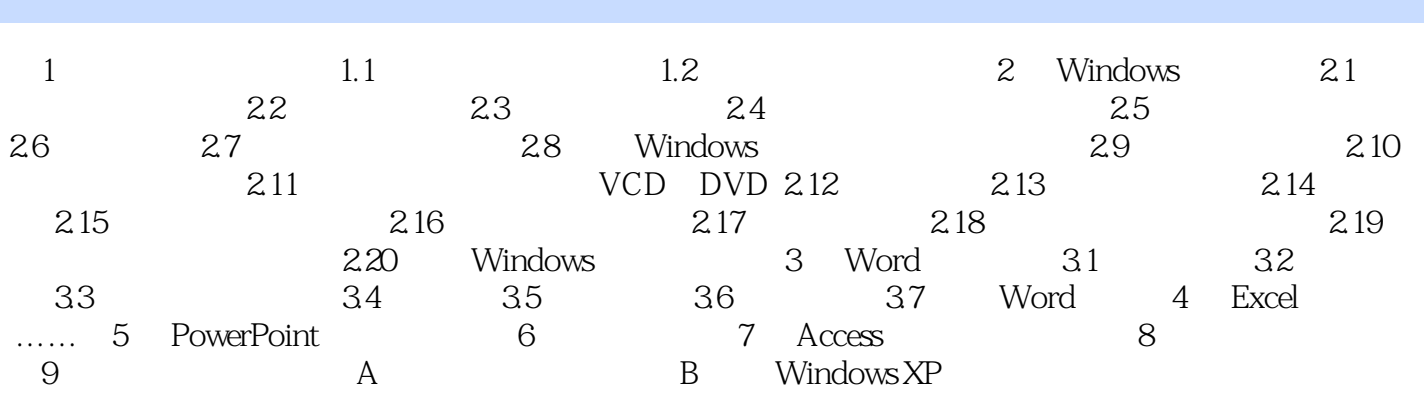

本站所提供下载的PDF图书仅提供预览和简介,请支持正版图书。

:www.tushu000.com